## Cápsula 0004

## «Etiquetas de valor en SPSS»

## **1. Etiqueta SPSS**

Antes de colocar las etiquetas de valor en el archivo de SPSS es conveniente resaltar el rol fundamental que cumple la opción de etiqueta, ya que esta opción nos permite ingresar información adicional para aclarar el contenido de las variables. Cuando realicemos alguna operación y SPSS nos arroje los resultados, la variable viene presentada con su etiqueta, lo que es de gran ayuda al momento de interpretar las conclusiones de las tablas o gráficos. Para el caso de la variable folio, la etiquetaremos como "número de encuesta" ya que resulta más esclarecedor. Para ello simplemente debes pararte sobre la casilla y escribir la etiqueta que desees.

En el caso de que la variable que estés ingresando corresponde a una pregunta nombrada como p.2, por ejemplo, en la etiqueta debe escribirse la pregunta completa:

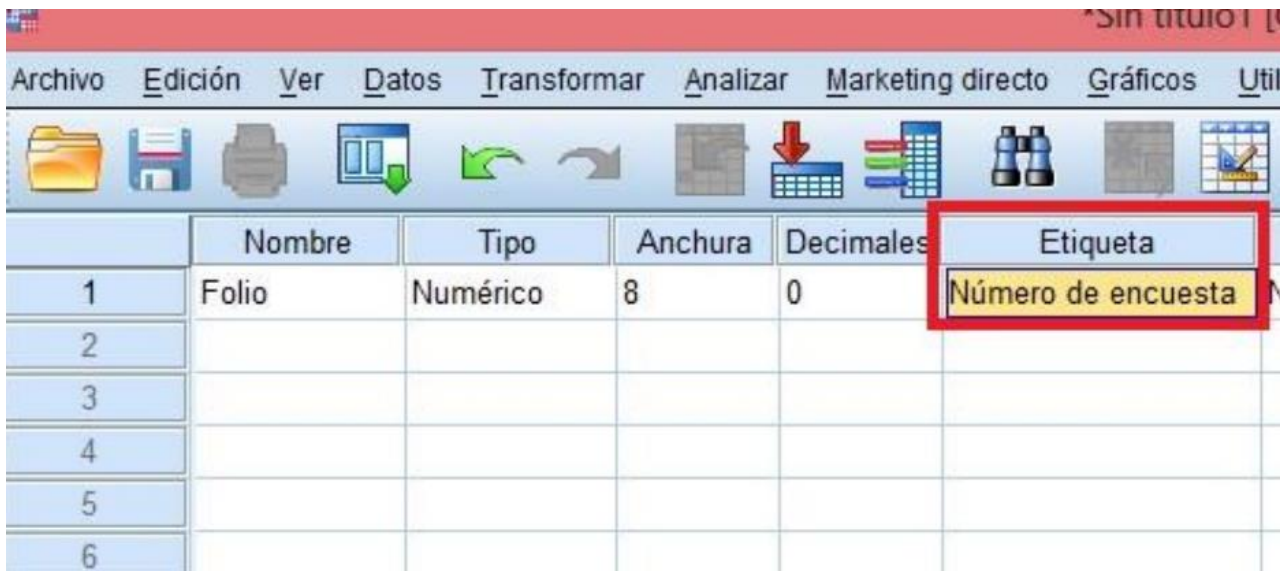

## **2. Etiqueta de valor SPSS**

Después de definir la etiqueta, continuamos con las demás propiedades. La columna de valores tiene una importancia central porque explicita que es lo que representarán los números. Por ejemplo, si estás ingresando la variable sexo, haces clic sobre los puntos suspensivos de la casilla de valores y donde dice valor pones un "1" y donde dice etiqueta pones "mujer". Luego aprietas añadir y haces lo mismo con la etiqueta para "hombre", asignándole un valor "2". Una vez que ya hayas ingresado todos los valores que quieres que contenga la variable, le das clic al botón aceptar.

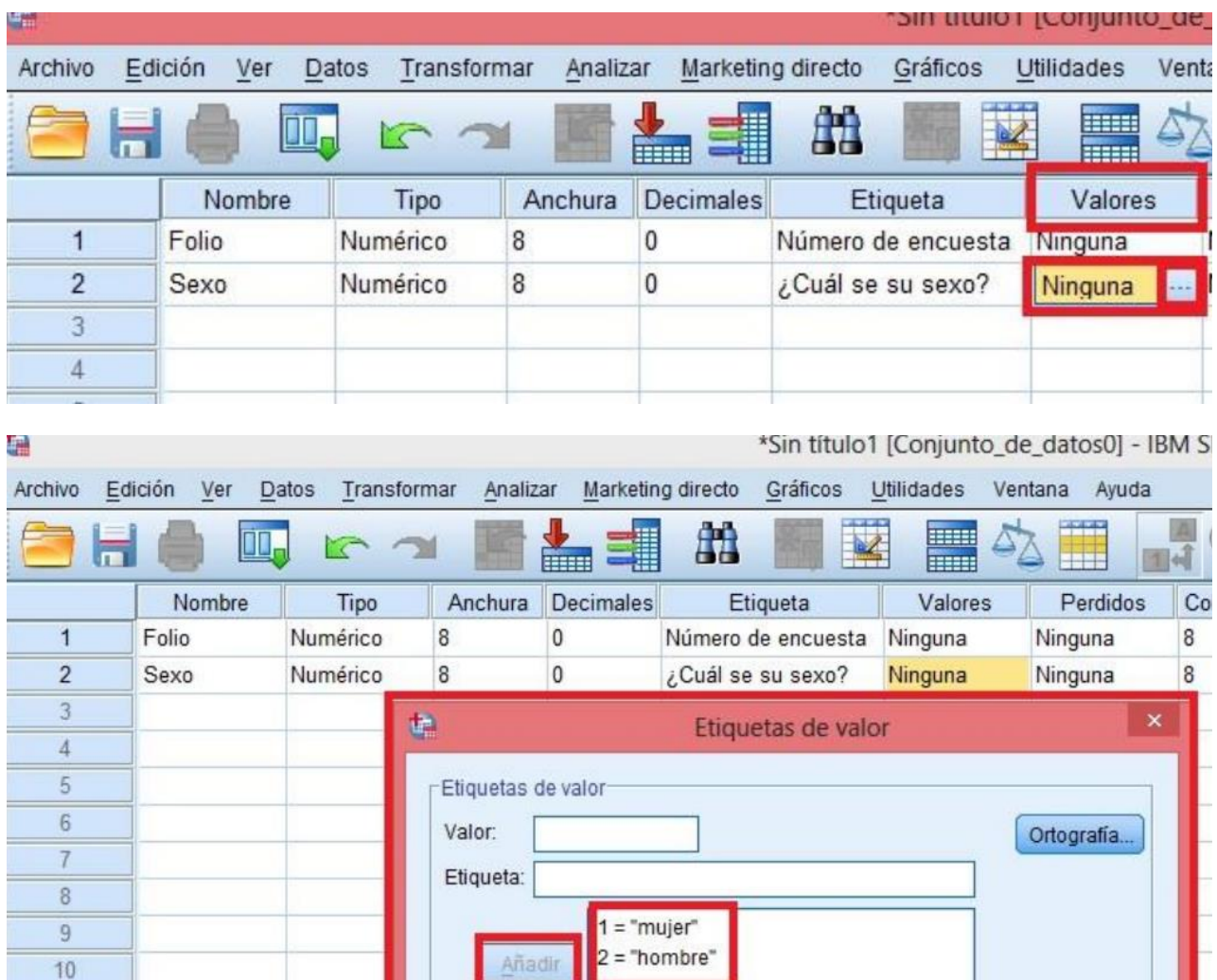

Hay que recordar que depende del nivel de medición la importancia o no del número asignado. Para variables nominales éstas son sólo un símbolo por lo que podría ser cualquier número, mientras que para variable intercalares es fundamental la distancia que existe entre una y otra categoría de respuesta de la variable por lo que el número cobra especial importancia. Dado que para la variable folio no existen categorías predefinidas, la propiedad Valores no debe ser modificadas.

Aceptar

Cancelar

Ayuda

Cambiar

Eliminar

 $11$ 

 $12$ 

 $13$  $14$ 15

16  $17$